## ENTRAD EN LA PÁGINA WEB DE EDUCAMOS (antiguo PAPÁS)

https://educamosclm.castillalamancha.es/

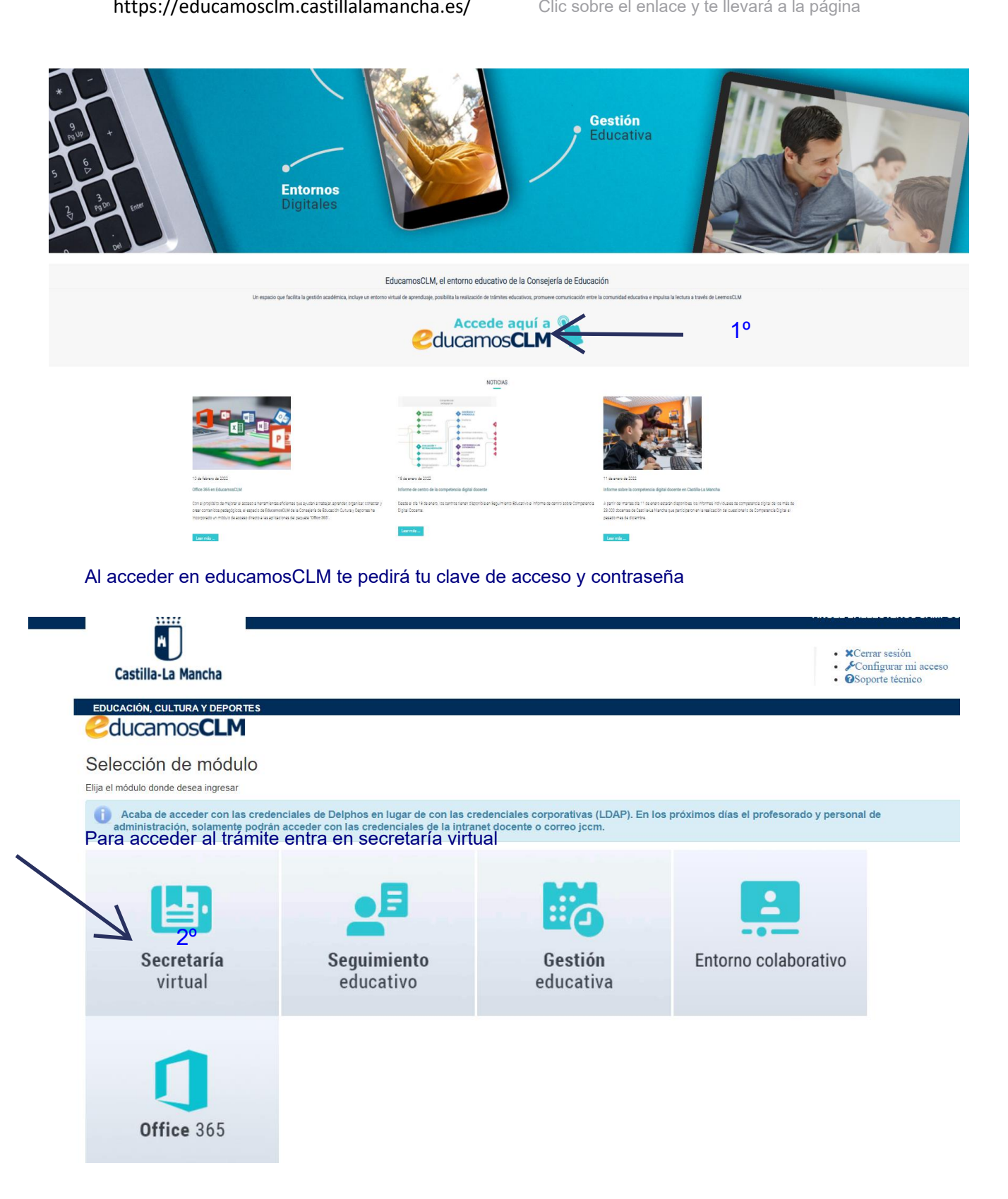

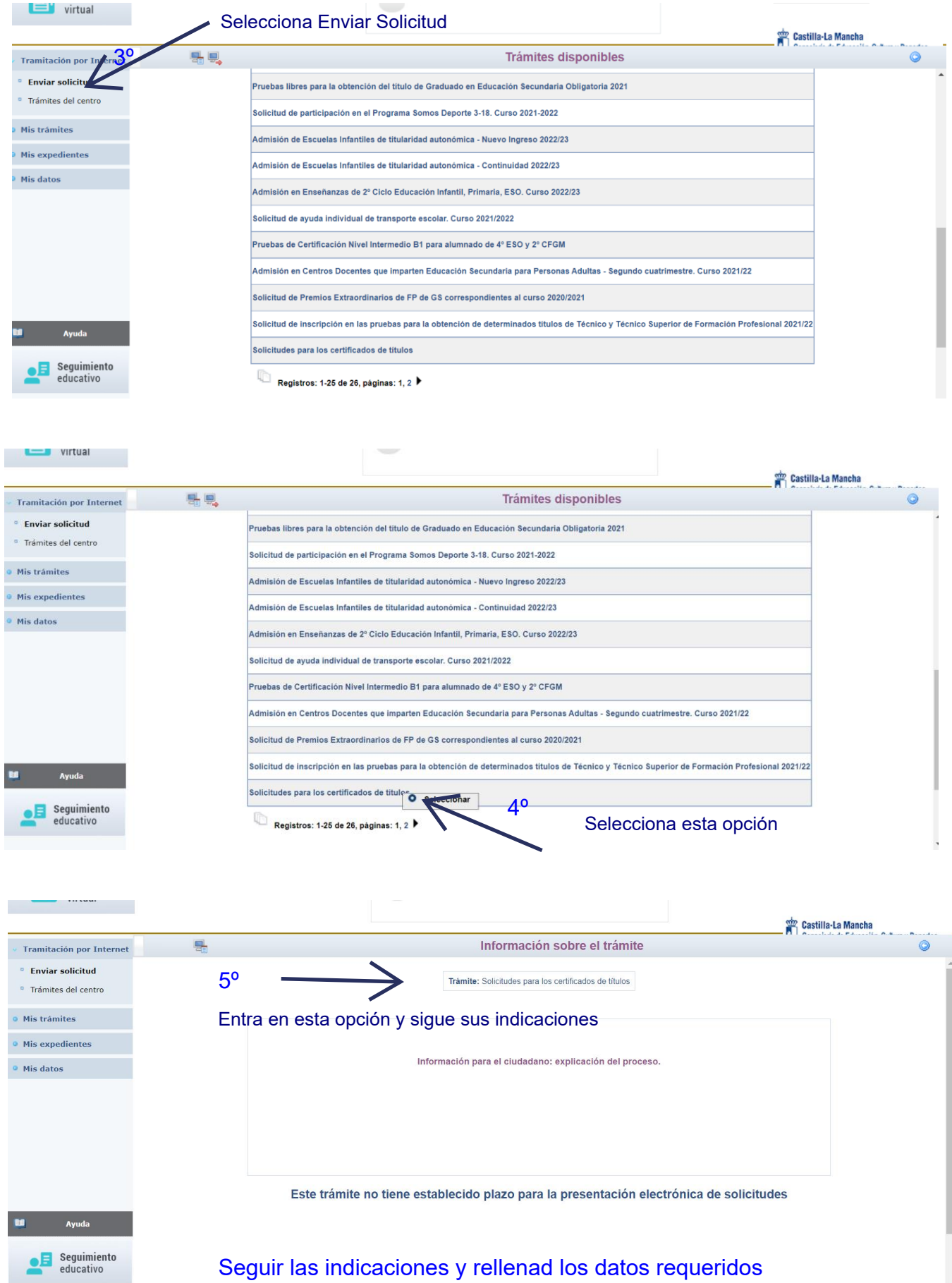